## PENGEMBANGAN SKENARIO VIDEO PEMBELAJARAN

## By. Irwan Tri Purnomo

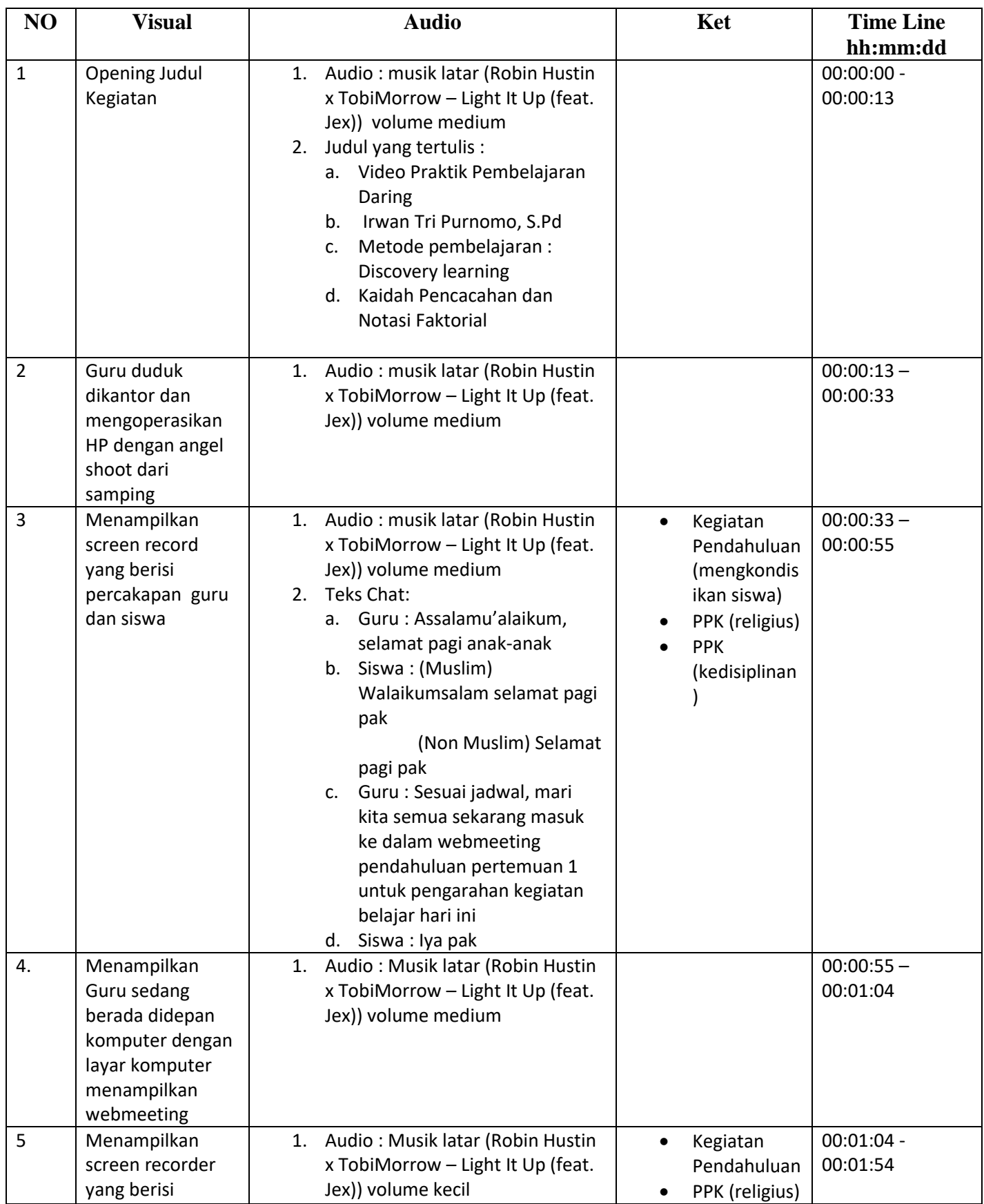

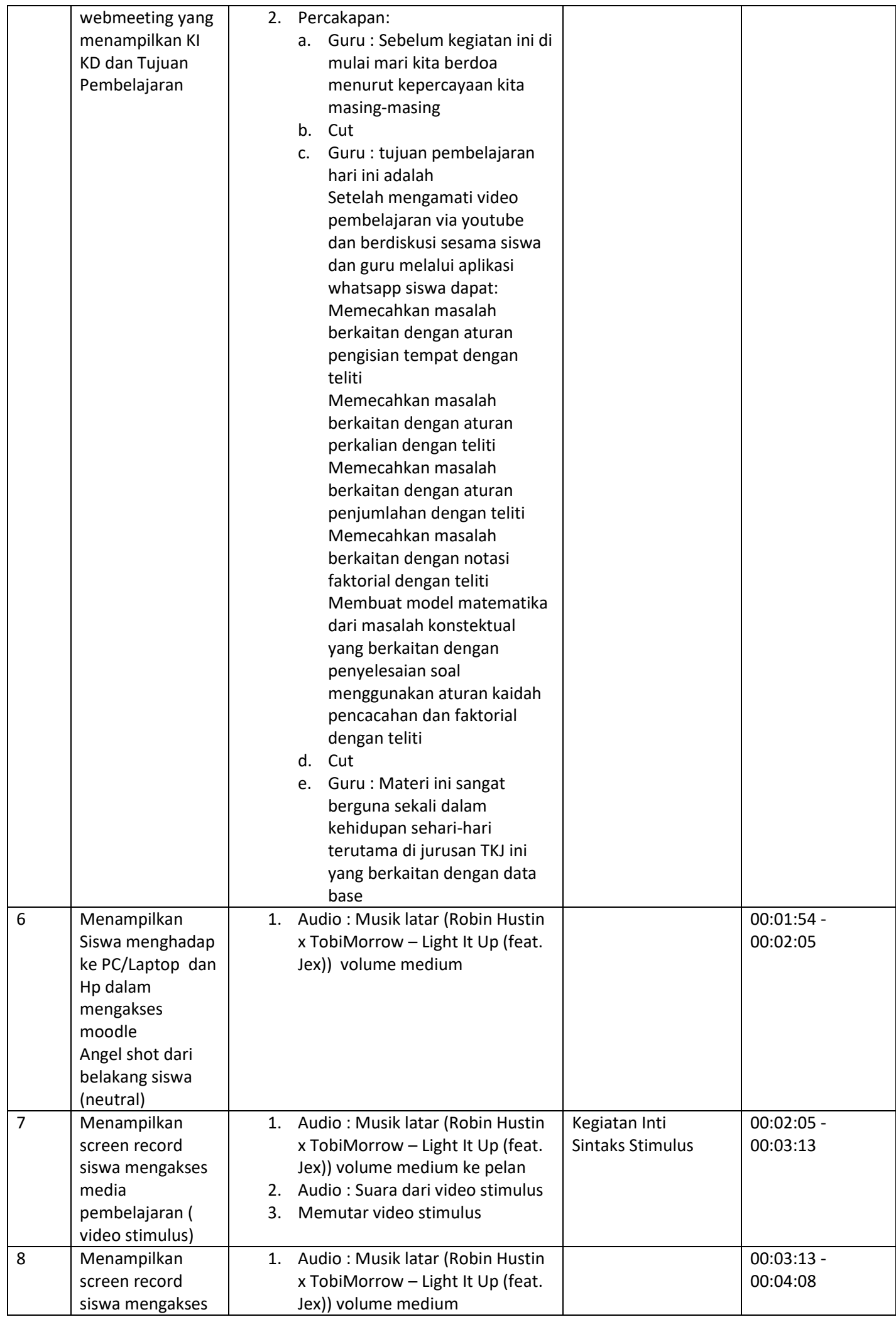

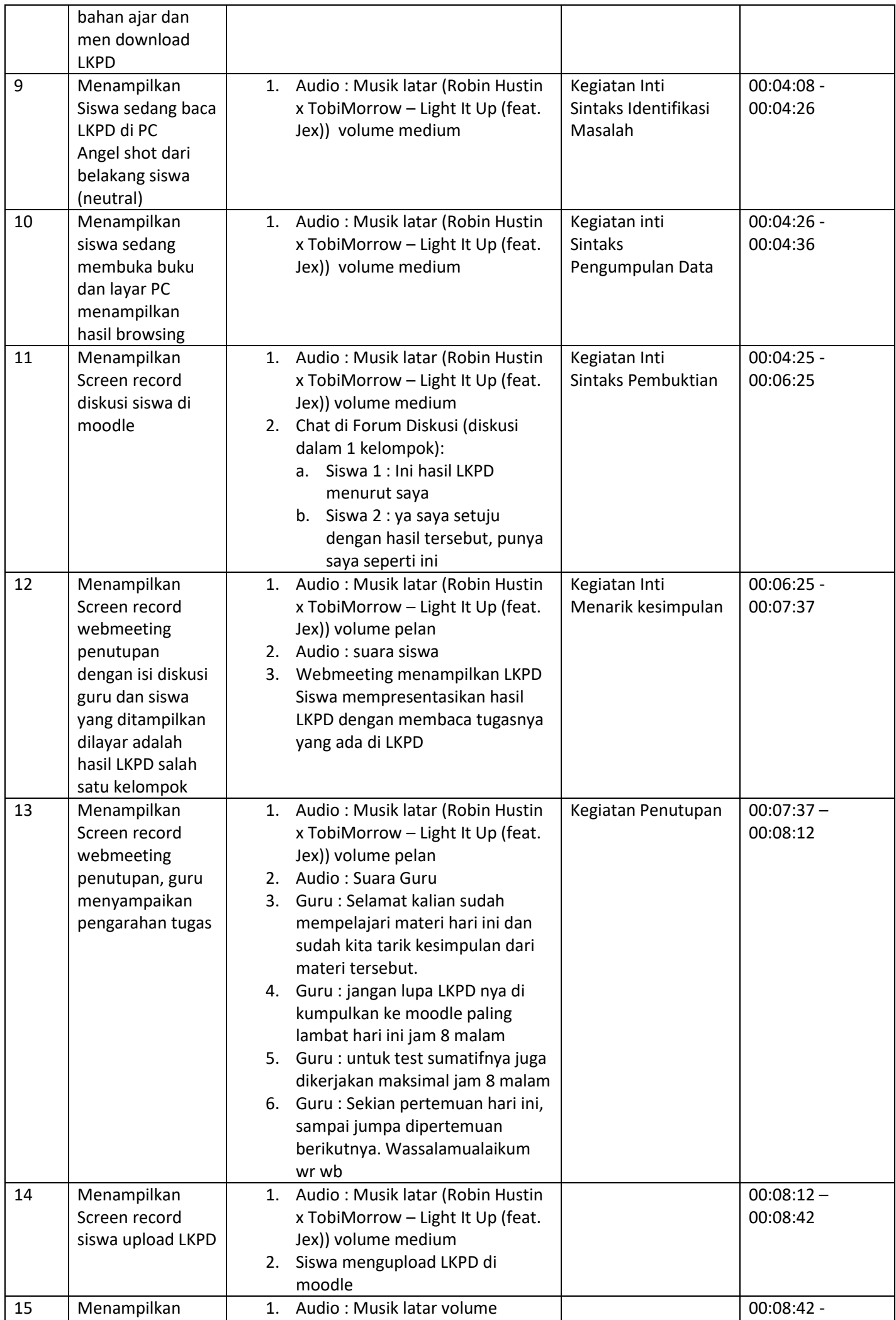

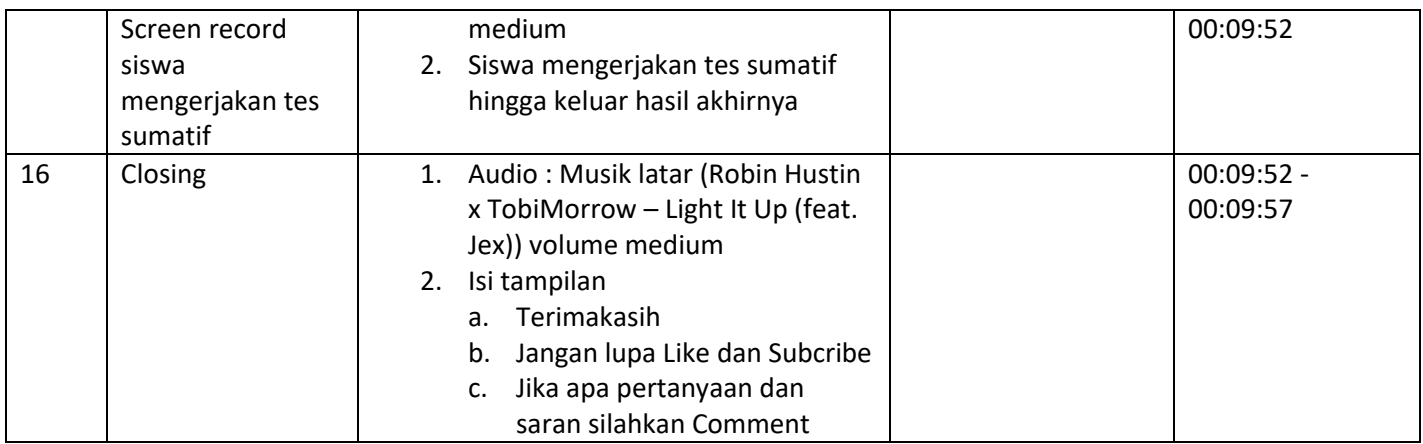

Hasil video ada di link berikut

<https://youtu.be/Z8exJNRYFkY>